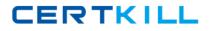

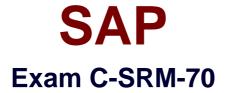

# SUPPLIER RELATIONSHIP MANAGEMENT WITH SAP SRM 7.0

Version: 6.0

[Total Questions: 80]

https://certkill.com

CERTKILL

## Question No : 1

Which documents are created for an invoice entered for a local purchase order in the standalone scenario?

- A. Accounting document in SRM
  B. Invoice in ERP
  C. Invoice in SRM
  D. Accounting document in EDD
- **D.** Accounting document in ERP

#### Answer: C,D

#### **Question No : 2**

Which follow-on documents can be the result of an SRM confirmation of goods in the classic scenario?

- **A.** Acknowledgement and inbound delivery
- B. Material document and accounting document
- C. Inbound delivery and material documents
- D. Accounting document and inbound delivery

#### Answer: B

#### **Question No:3**

Which attribute within the organizational plan specifies the backend system where the account assignment data is checked?

- **A.** System alias for accounting systems
- B. System alias for logical system
- C. System alias
- D. System alias for vendor

#### Answer: A

#### **Question No:4**

#### SAP C-SRM-70 : Practice Test

Accounting data is supplied according to the SAP SRM system configuration.

For which shopping carts is this data ignored?

- A. For shopping carts which are subject to a purchaser completion workflow
- **B.** For shopping carts in the extended classic scenario
- C. For shopping carts referring to procurement cards
- D. For shopping carts for direct material

# Answer: D

# Question No : 5

Where is the setting that enables a purchaser to enter a bid on behalf of a supplier?

- A. Business Partner
- B. Implementation Guide (IMG)
- C. Vendor Group
- D. Organization Plan

## Answer: A

## **Question No:6**

What can be used to give a supplier an advantage in a live auction?

- A. Cascading line items
- **B.** Lotting
- **C.** Reference price
- D. Factored-cost bidding

## Answer: D

## **Question No:7**

What control setting is maintained in the transaction type of an RFx?

- **A.** Allow automatic extension
- **B.** Allow surrogate bidding
- **C.** Allow multiple currencies
- D. Allow bidders to add new items

## **Answer: D**

## Question No: 8

Which item data can be defined prior to the start of a live auction? (Choose two)

- A. Reserve price
- B. Binding period
- **C.** Automatic extension
- D. Reference price

## Answer: A,D

# Question No : 9

For which kind of auctions do you use proxy bidding?

- A. For auctions without lots
- B. For auctions without overall best bid validation
- C. For auctions with bid decrements at the auction header
- D. For auctions without reserve price

# Answer: A

# Question No : 10

What option in Import Manager is used to map 1 source field to multiple destination fields?

- A. Compounding
- B. Adding
- C. Cloning
- **D.** Renaming

CERTKILL

#### Answer: C

# Question No : 11

Which SAP MDM component is used to schedule automated data imports?

- A. MDM Import ManagerB. MDM Server
- C. MDM Import Server
- D. MDM Connector

Answer: C

#### Question No : 12

You can transfer lookup data from ERP and SRM to SRM-MDM. What data can only be transferred from ERP to SRM-MDM?

- A. Product categories
- B. UOM ISO codes
- C. Purchasing organizations
- **D.** Currencies

Answer: C

## **Question No : 13**

What is used in MDM Import Manager to determine whether records are new or already exist in the repository?

- A. Value Conversion
- **B.** Default Import Action
- **C.** Record Filtering
- **D.** Matching Field(s)

#### Answer: D